# **Le scritture di epilogo e chiusura**

Durante l'esercizio sono stati rilevati in contabilità i diversi fatti di gestione mano mano che si manifestavano finanziariamente prescindendo dalla loro competenza economica.

Con le scritture di assestamento si sono determinati costi e ricavi di competenza e gli elementi del patrimonio di funzionamento.

Ora siamo in grado di finalizzare le scritture contabili alla determinazione del reddito di esercizio e alla chiusura generale dei conti attraverso le seguenti fasi:

- 1. Epilogo dei conti accesi alle variazioni di esercizio nel CONTO ECONOMICO GENERALE.
- 2. Determinazione del reddito di esercizio
- 3. (Solo nelle imprese individuali) Sistemazione del reddito di esercizio.
- 4. Chiusura dei restanti conti accesi alle attività, passività e patrimonio netto attraverso il loro epilogo nel conto BILANCIO DI CHIUSURA.

### *1* **EPILOGO DEI CONTI ACCESI ALLE VARIAZIONI DI ESERCIZIO NEL** *"CONTO DI RISULTATO ECONOMICO"*

Con un primo articolo si girano i saldi dei conti accesi alle variazioni economiche negative di esercizio nel conto "CONTO DI RISULTATO ECONOMICO"; dopo questa scrittura i conti accesi alle variazioni economiche negative di esercizio risulteranno chiusi ed il conto "CONTO DI RISULTATO ECONOMICO" presenterà nella sezione DARE un importo pari alla somma di tutti i componenti negativi;

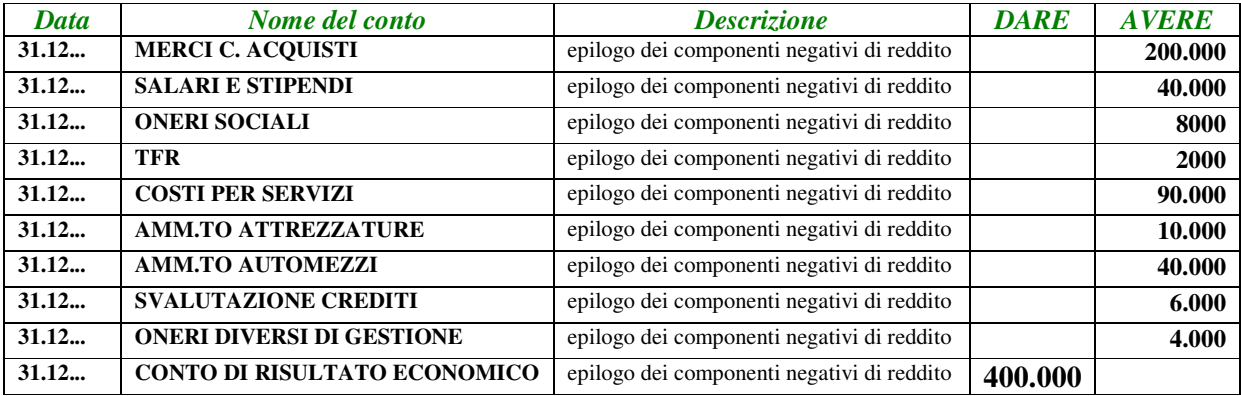

## **CONTO DI RISULTATO ECONOMICO**

**400.000**

Con un secondo articolo si girano i saldi dei conti accesi alle variazioni economiche positive di esercizio nel conto "CONTO DI RISULTATO ECONOMICO"; dopo questa scrittura i conti accesi alle variazioni economiche positeve di esercizio risulteranno chiusi ed il conto "CONTO DI RISULTATO ECONOMICO" presenterà nella sezione AVERE un importo pari alla somma di tutti i componenti positivi del reddito di esercizio;

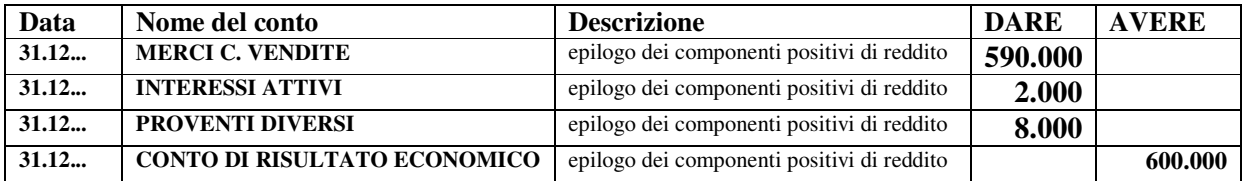

#### **CONTO DI RISULTATO ECONOMICO**

**400.000 600.000**

## **2 DETERMINAZIONE DEL REDDITO DI ESERCIZIO**

**Il conto "CONTO DI RISULTATO ECONOMICO" presenta in DARE la somma dei costi di esercizio, in AVERE la somma dei ricavi di esercizio; il saldo quindi (200.000) rappresenta il reddito di esercizio che viene rilevato con la scrittura che segue:**

## **se AVERE > DARE ci troviamo di fronte ad un utile che viene rilevato con la seguente scrittura:**

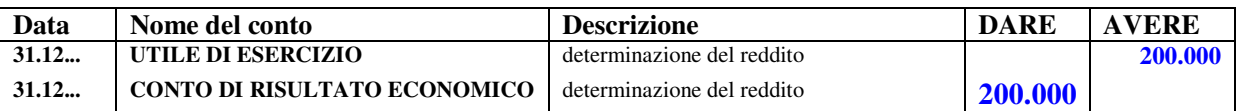

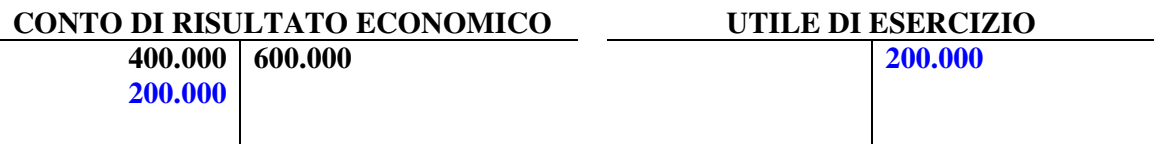

## **se AVERE < DARE (es. AVERE 750.000, DARE 790.000) ci troviamo di fronte ad una perdita che viene rilevata con la seguente scrittura:**

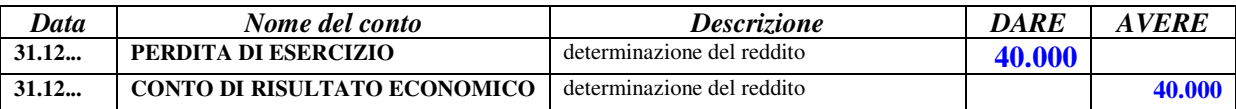

#### **CONTO DI RISULTATO ECONOMICO PERDITA DI ESERCIZIO 790.000 750.000 40.000 40.000**

**Dopo questa scrittura il "CONTO DI RISULTATO ECONOMICO" è chiuso così come tutti i conti accesi alle variazioni di esercizio. Rimane aperto il conto "UTILE DI ESERCIZIO" che trova la seguente sistemazione:**

**3 SISTEMAZIONE DEL REDDITO DI ESERCIZIO (SOLO NELLE IMPRESE INDIVIDUALI)**

#### **NELLE IMPRESE INDIVIDUALI:**

**viene compensato con i prelevamenti extragestione e la differenza va ad incidere nel PATRIMONIO NETTO come nell'esempio che segue:**

**A. nel caso in cui l'esercizio chiuda con un utile di 200.000 , che durante l'anno il titolare abbia fatto prelevamenti per scopi personali per 32.000 e che il patrimonio netto iniziale sia di 400.000:**

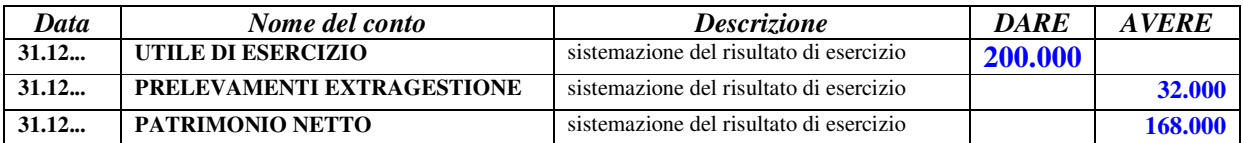

#### **PRELEVAMENTI EXTRAGESTIONE UTILE DI ESERCIZIO**

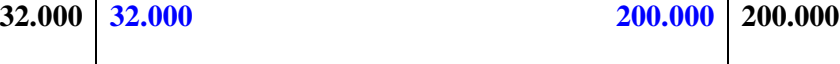

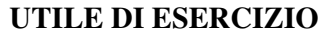

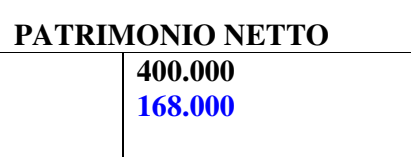

**B. nel caso in cui l'esercizio chiuda con una perdita di 40.000 , che durante l'anno il titolare abbia fatto prelevamenti per scopi personali per 32.000 e che il patrimonio netto iniziale sia di 400.000:**

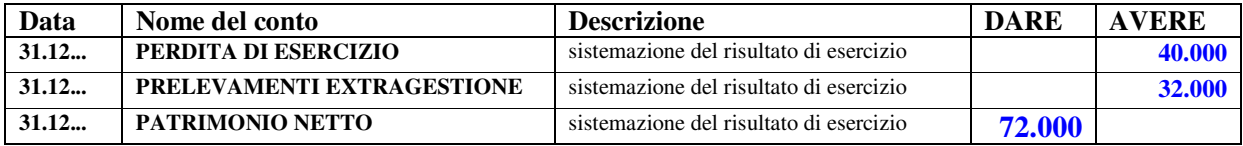

#### **PRELEVAMENTI EXTRAGESTIONE PERDITA DI ESERCIZIO**

**32.000 32.000 40.000 40.000**

**PATRIMONIO NETTO**

**72.000 400.000**

## **NELLE SOCIETÀ:**

Al 31/12 l'utile non trova collocazione in attesa delle decisioni dei soci che verrano prese nel prossimo anno; per questo motivo nessuna rilevazione viene effettuato circa la destinazione dell'utile ma si passa direttamente alla chiusura generale dei conti come segue.

# **4 CHIUSURA DEI CONTI ACCESI ALLE ATTIVITÀ, PASSIVITÀ E PATRIMONIO NETTO ATTRAVERSO IL LORO EPILOGO NEL CONTO "BILANCIO DI CHIUSURA".**

A questo punto sono ancora aperti i conti accesi alle attività, alle passività e al patrimonio netto. Il saldo di questi conti viene girato al conto "BILANCIO DI CHIUSURA" come segue:

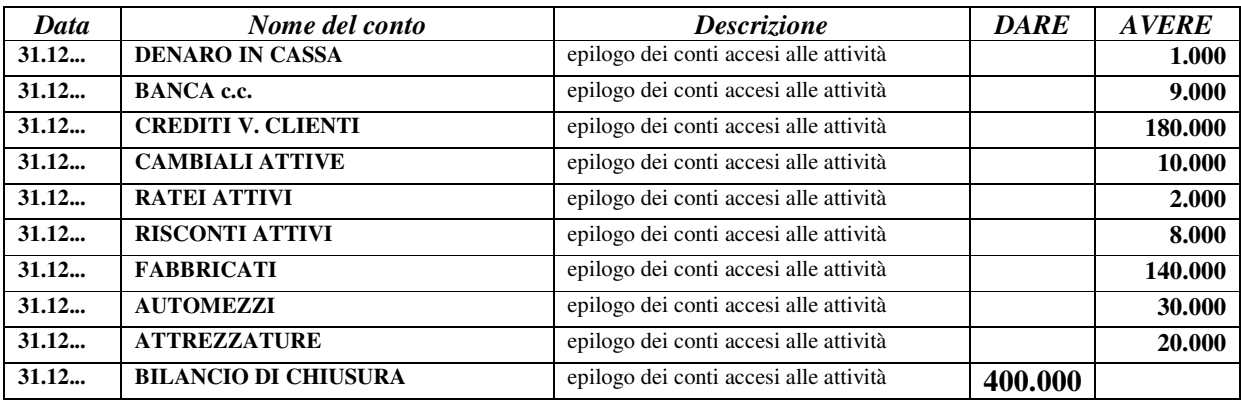

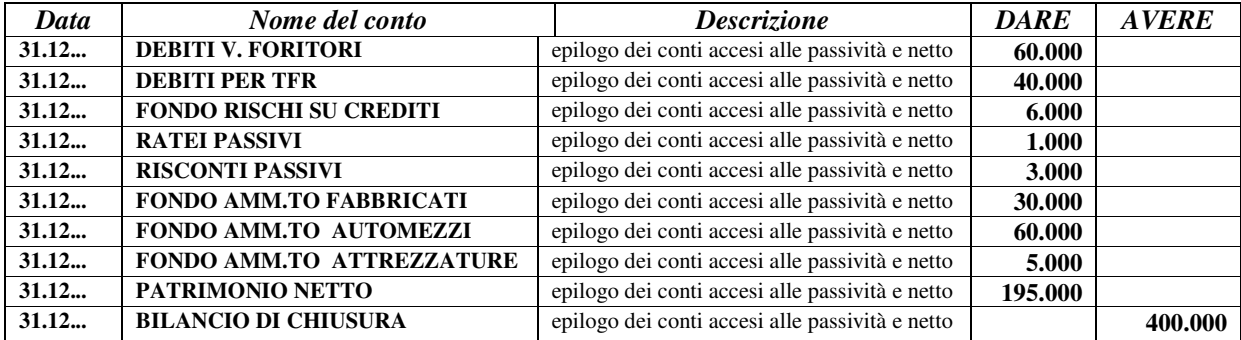

Dopo quest'ultima rilevazione tutti i conti risultano chiusi e, se abbiamo lavorato bene, anche il conto "BILANCIO DI CHIUSURA", presenterà in DARE e in AVERE lo stesso importo e quindi risulterà chiuso:

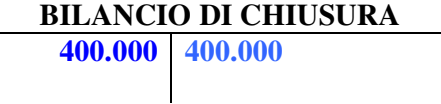

 $\sim$